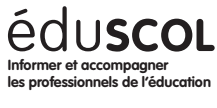

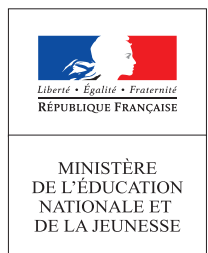

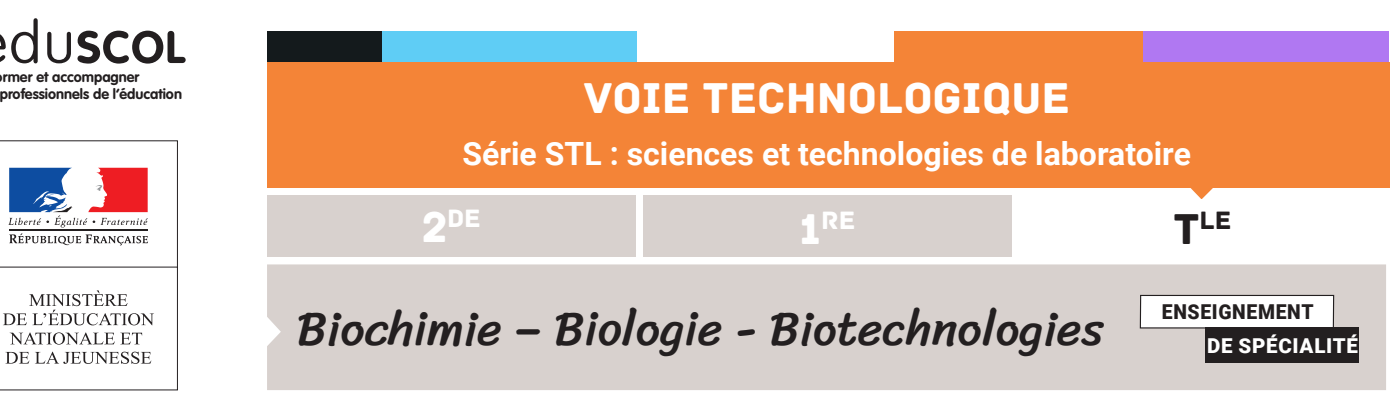

# APPROPRIATION DU PROGRAMME DE BIOCHIMIE-BIOLOGIE-BIOTECHNOLOGIES

Ces outils vont permettre de mettre en lien les différentes parties du programme qui se veut spiralaire et ainsi, permettre la construction de séquences et, de façon plus large, une progression.

# **Outils**

# **Construction cartes**

Le programme de Biochimie-Biologie-Biotechnologies se décompose en 3 parties :

- • **Partie S :** les concepts scientifiques = [cartes violettes](https://media.eduscol.education.fr/file/STL/62/3/Cartes_S_1289623.pdf) de S1 à S4 ce qui représente 20 cartes S.
- **Partie T** : les fondamentaux technologiques expérimentaux = [cartes bleues](https://media.eduscol.education.fr/file/STL/62/4/Cartes_T_1289624.pdf) de T1 à T10 ce qui représente 26 cartes T.
- **Partie L** : compétences transversales au laboratoire et projet technologique = cartes [oranges](https://media.eduscol.education.fr/file/STL/62/2/Cartes_L_1289622.pdf) de L1 à L4 ce qui représente 19 cartes L.

Chaque carte comporte le titre du module et de la sous partie, des mots clefs, et les pictogrammes figurant sur le programme.

Les *mots clefs en italique* concernent les *savoir-faire* (première colonne du programme), **les mots clefs en gras** concernent des **activités technologiques** (dernière colonne du programme),

Le choix des mots clefs n'est pas exhaustif (le format ne le permet pas), ce choix est celui des concepteurs des cartes. C'est pourquoi les cartes peuvent être modifiées selon les choix de chacun car elles sont fournies en format Word.

Tous les pictogrammes présentés dans le programme ont été répertoriées sur les cartes, ces pictogrammes symbolisant des propositions d'activités :

Des pictogrammes signalent les activités technologiques réalisées par les élèves en vue de l'acquisition des savoir-faire :

- $\Box$  le numérique apporte une réelle plus-value aux activités proposées ;
- les expériences impliquent une mise en œuvre expérimentale au laboratoire de biotechnologies ;
- le sujet se prête à la réalisation de projets, d'interventions de professionnels de santé ou d'étudiants dans le cadre du service sanitaire ;
- activité propice au travail de groupes et aux projets ;
- A activité de schématisation ou de dessin ;
- | activité faisant appel à des compétences mathématiques ;

 $\Leftrightarrow$  liens avec d'autres modules ou d'autres programmes.

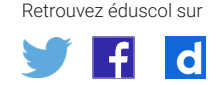

*Source : extrait du programme de Biochimie-Biologie-Biotechnologie de TSTL*

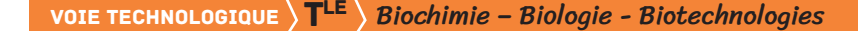

Des notions et/ou des cartes entières **sont grisées** afin de mentionner les notions non évaluées à l'épreuve écrite permettant de les situer temporellement.

#### **Tableau de suivi des concepts abordés**

En parallèle des cartes, et de manière complémentaire, un tableau récapitulant les différents sous-blocs est nécessaire afin de permettre un suivi des concepts (deuxième colonne du programme) abordés et réactivés tout au long de l'année.

Il permet de cocher ou de mentionner précisément la notion introduite, les différents concepts ou techniques abordées pour chaque séquence de manière à avoir une visibilité sur la progression annuelle.

Il permet aussi un suivi inter-professeur si un co-enseignement est mis en place (dans la majorité des cas).

Pour télécharger le tableau de suivi des concepts abordés : [cliquer ici.](https://media.eduscol.education.fr/file/STL/62/0/Tableau_concepts_par_sequences_creees_avec_les_cartes_S_T_L_1289620.xlsx)

### **METHODE**

#### **Point de départ**

Il est possible de démarrer la réflexion à partir :

- • d'une problématique et construire la séquence autour de cette problématique ;
- Exemple 1 : [Quelles sont les méthodes employées en laboratoire pour diagnostiquer une](https://media.eduscol.education.fr/file/STL/61/6/Exemple_diagnostic_1289616.pdf)  [infection ?](https://media.eduscol.education.fr/file/STL/61/6/Exemple_diagnostic_1289616.pdf)
- • d'une séquence déjà créée les années précédentes qui répond au nouveau programme ; - Exemple 2: [une séquence sur la biologie moléculaire](https://media.eduscol.education.fr/file/STL/61/3/Exemple_bio_mol_1289613.pdf)

## **Choix des cartes**

Piocher toutes les cartes S et T qui pourraient répondre au point de départ fixé.

Vérifier les liens proposés par le programme qui sont mentionnés sur les cartes.

**NB :** Toutes les cartes sont « remises en jeu » à chaque séquence à construire sauf si tous les concepts de la carte ont été abordés. En effet :

- • la construction spiralaire du programme peut amener le professeur à reprendre la même notions dans plusieurs séquences, mais à des degrés différents ;
- • les compétences de la carte ont pu ne pas être toutes abordées dans la séquence construite.

#### **Les liens entre les cartes piochées**

Disposer toutes les cartes « piochées » en proposant des liens et une chronologie entre les notions abordées. Parfois on peut introduire la séquence par une carte S ou une carte T, cela dépendra du choix pédagogique de chacun.

Des cartes peuvent également être mise à l'écart, pour éviter de faire des séquences trop longues avec trop de notions abordées. Ces cartes pourront alors être utilisées dans une autre séquence.

Retrouvez éduscol sur

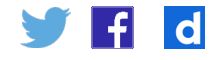

Les cartes L sont des notions transversales et peuvent apparaître plusieurs fois dans une même séquence.

## **Cocher les notions abordées**

Une fois les cartes choisies et les liens créés, il faut compléter dans le tableau de suivi en mentionnant une partie ou le niveau de la notion abordée.

#### **Des exemples**

- • [Présentation d'un jeu de cartes S.T.L.](https://scolawebtv.crdp-versailles.fr/?id=58814) permettant la construction de la progression de biochimie – biologie – biotechnologies : [PowerPoint de présentation](https://media.eduscol.education.fr/file/STL/61/1/Presentation-regles_du_jeu_des_cartes_S_T_L_1289611.pdf)
- [Appropriation du jeu de carte S.T.L](https://scolawebtv.crdp-versailles.fr/?id=58815) : présentation de [la](https://scolawebtv.crdp-versailles.fr/?id=58489) construction de séquences : la [vidéo support de présentation](https://scolawebtv.crdp-versailles.fr/?id=58489)

Retrouvez éduscol sur

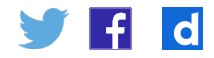